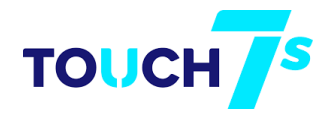

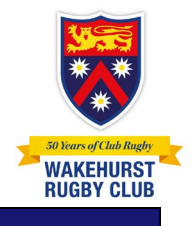

#### This self-help guide will assist managers register a team for Touch 7s.

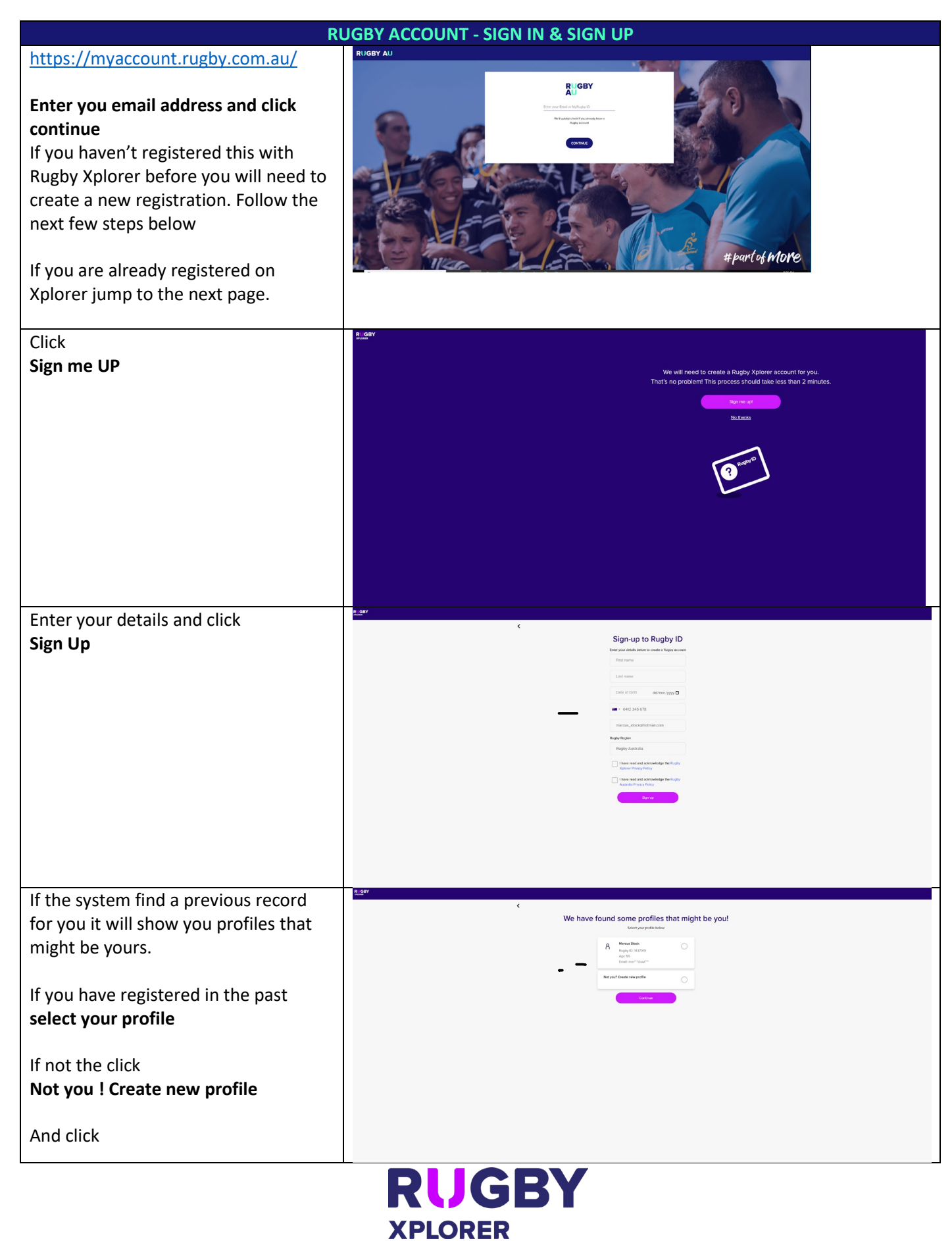

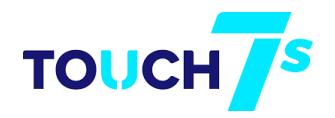

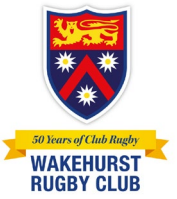

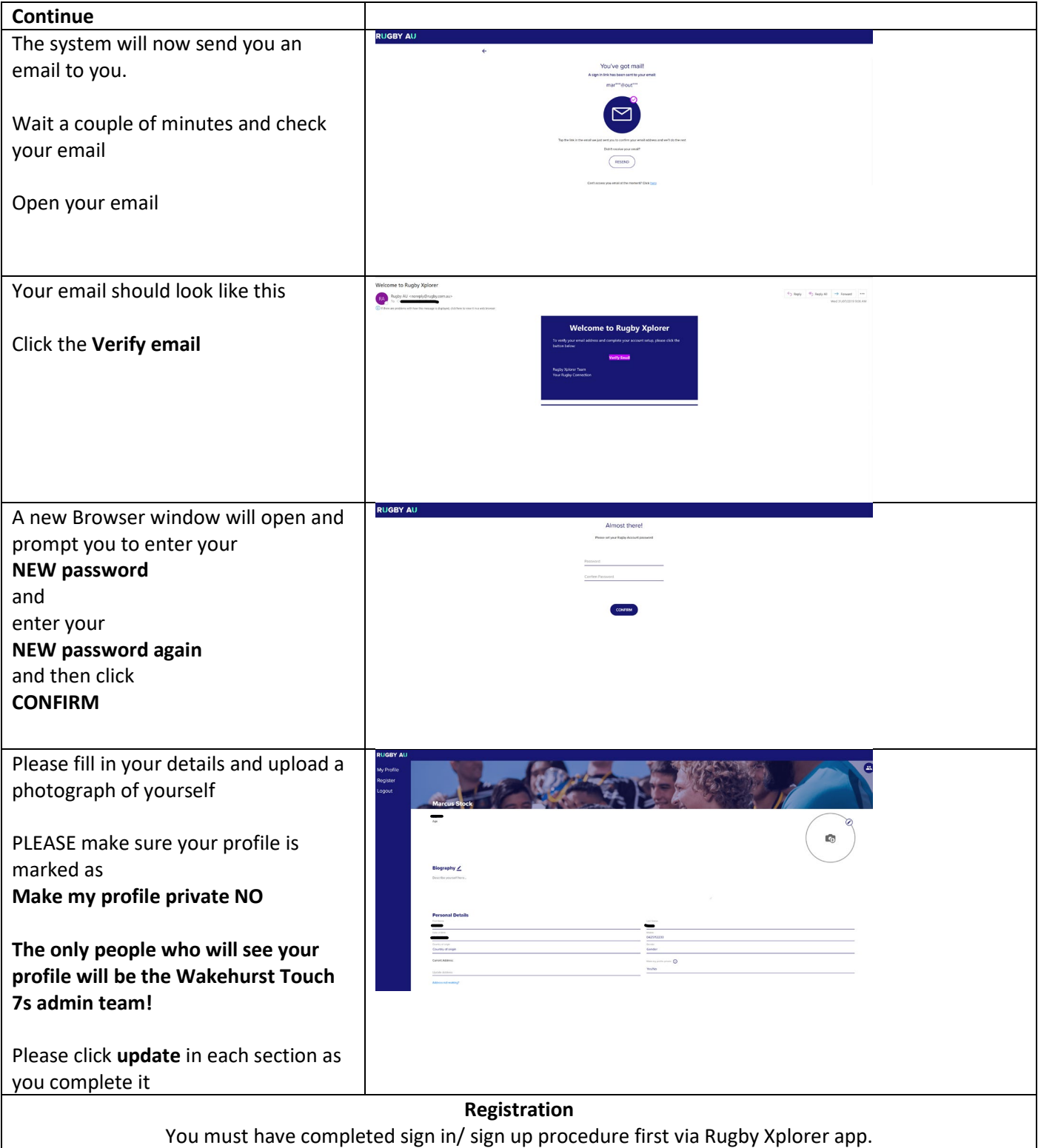

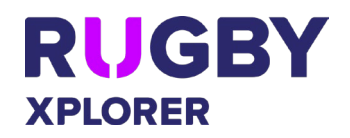

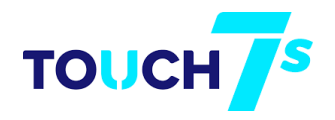

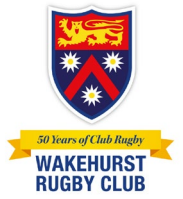

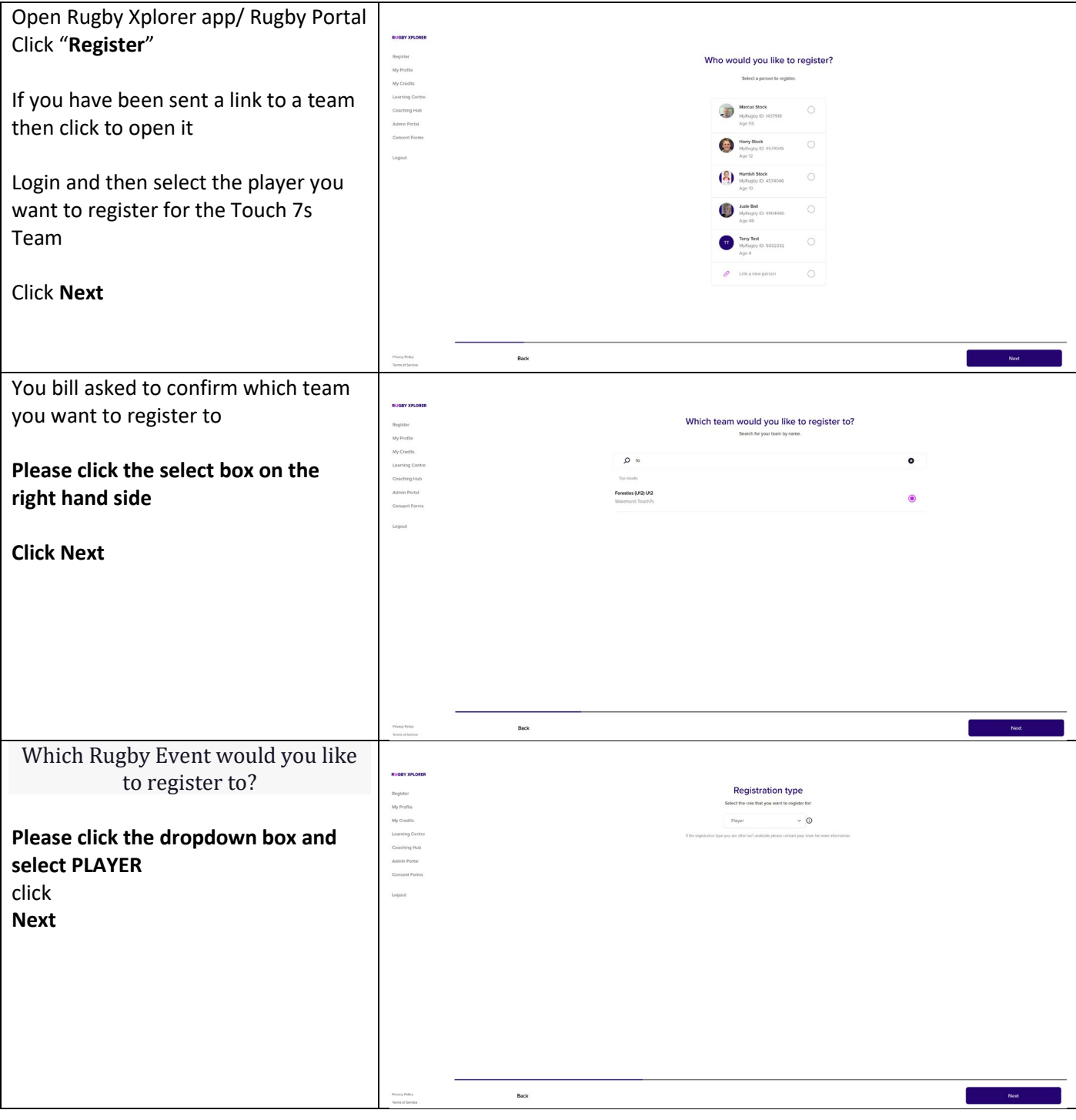

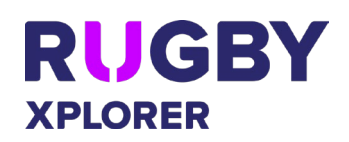

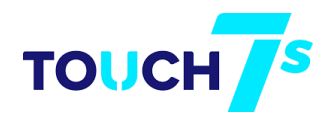

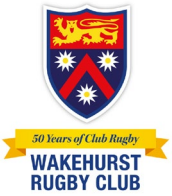

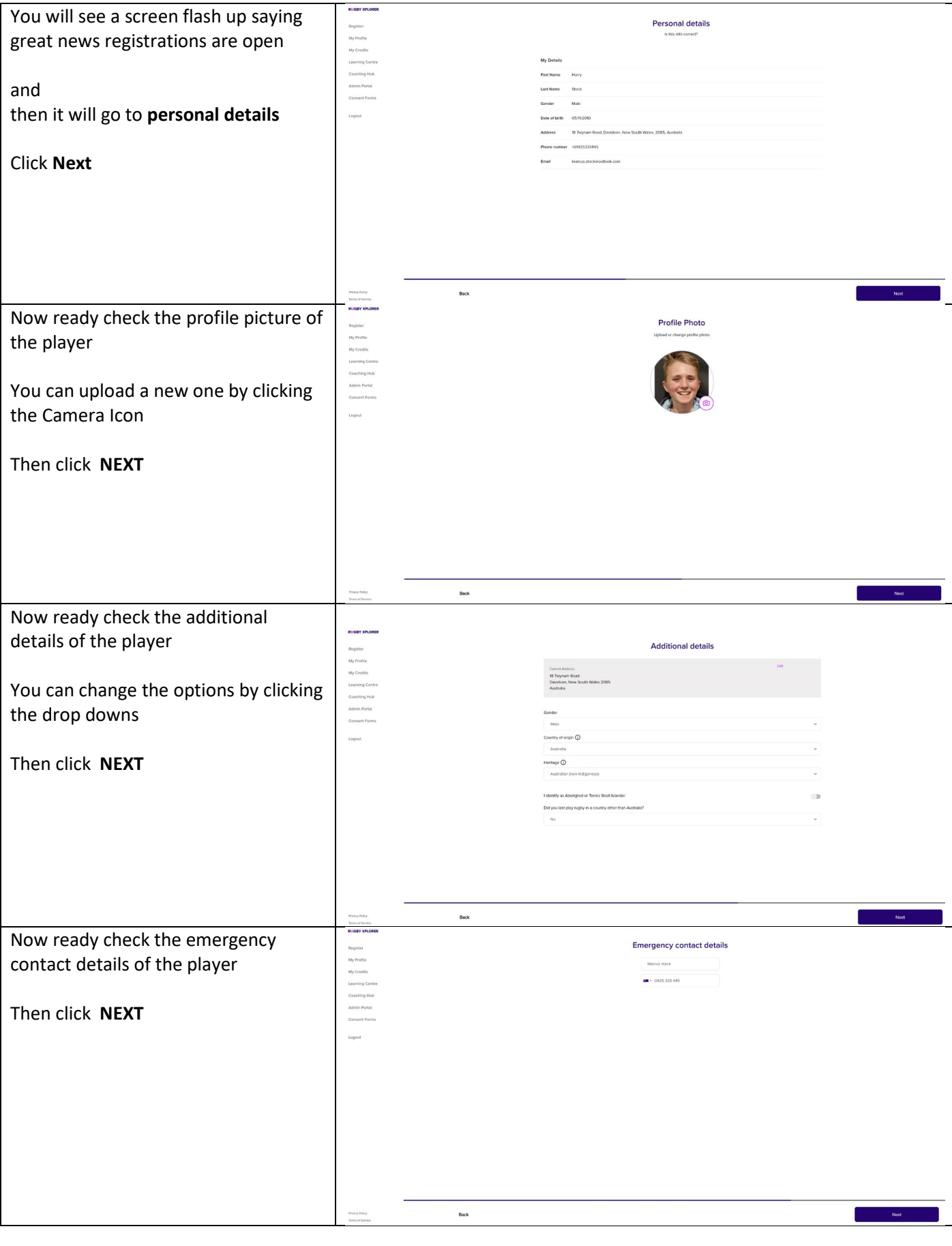

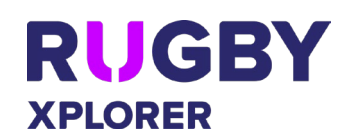

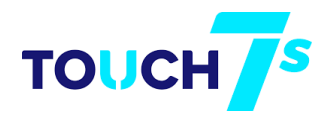

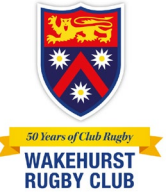

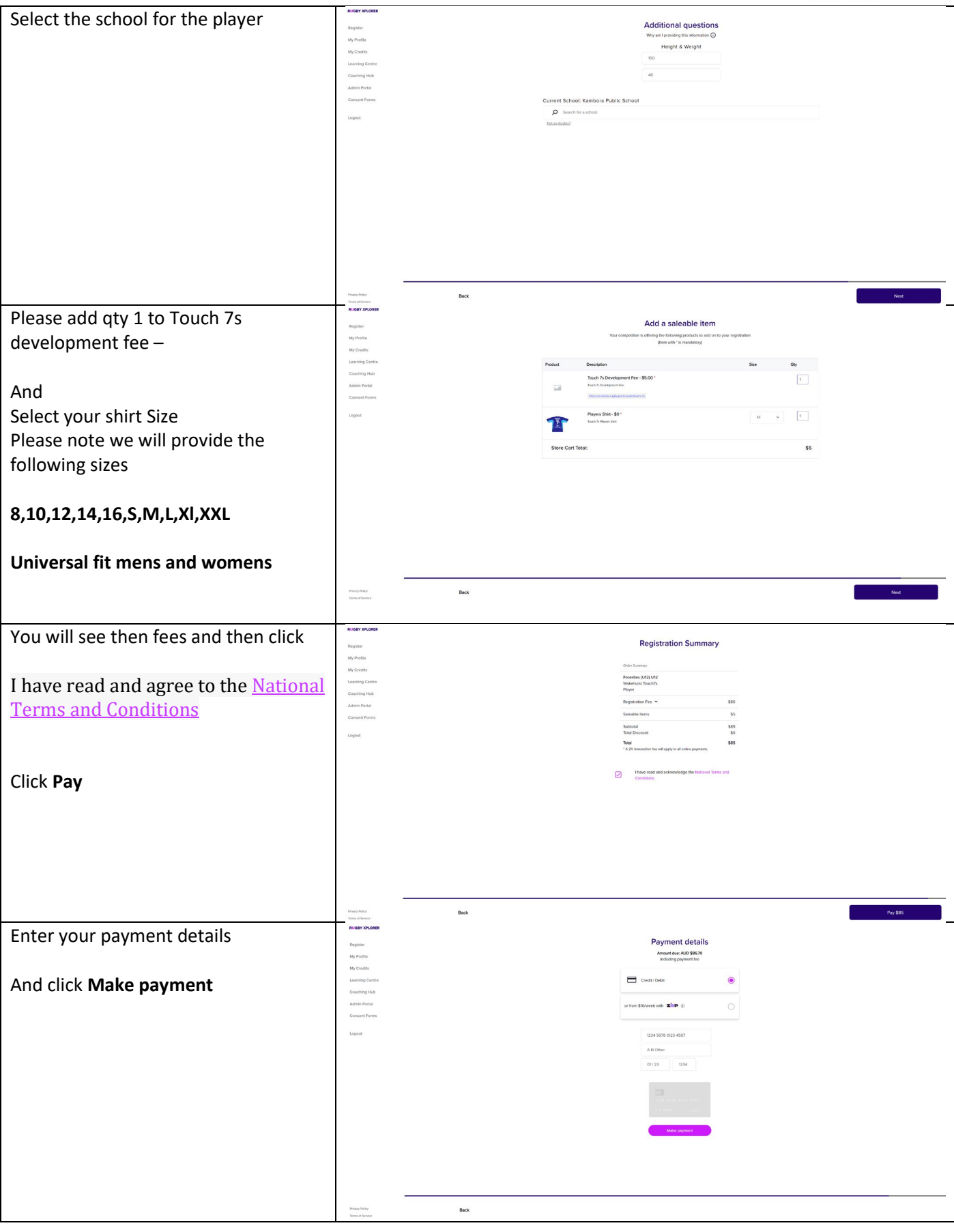

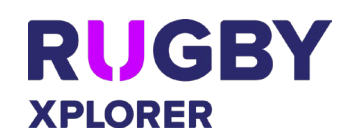

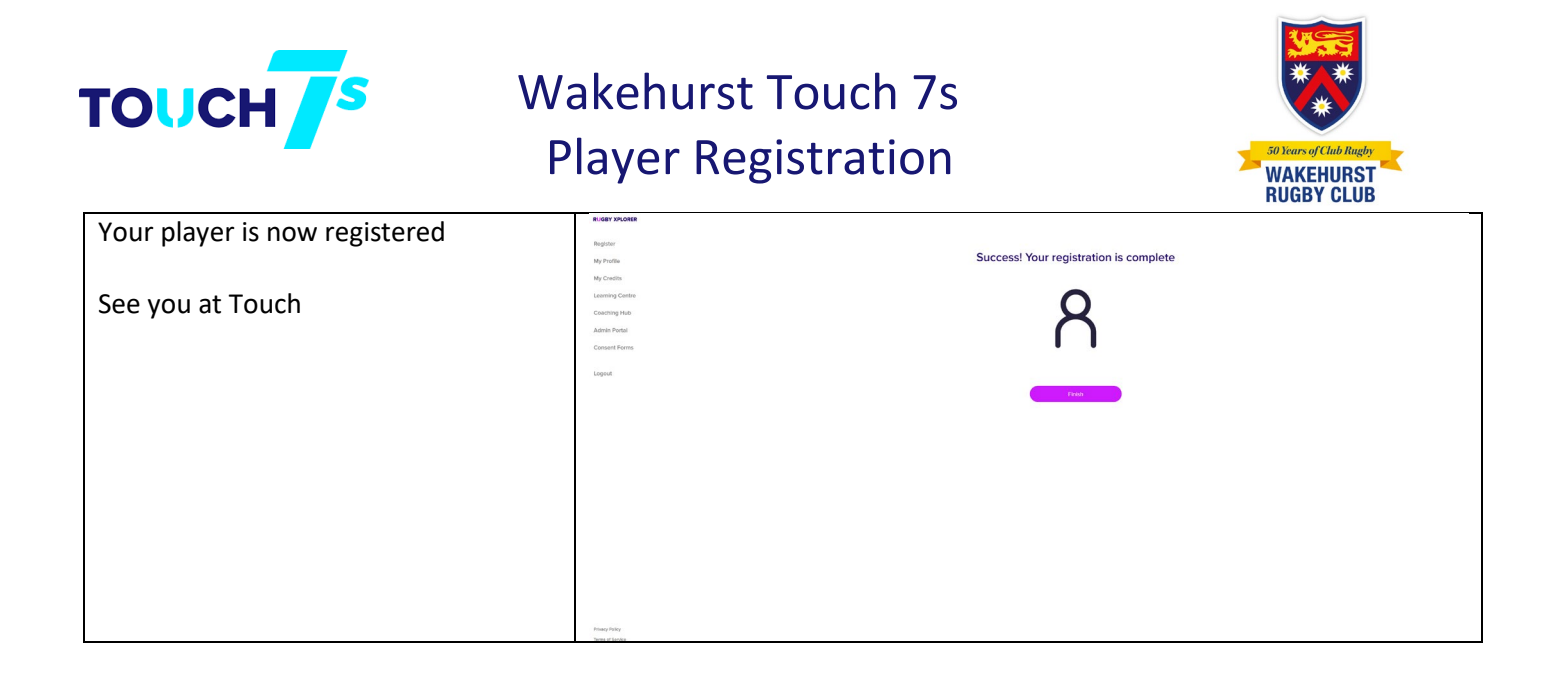

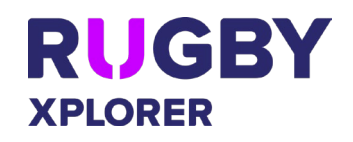